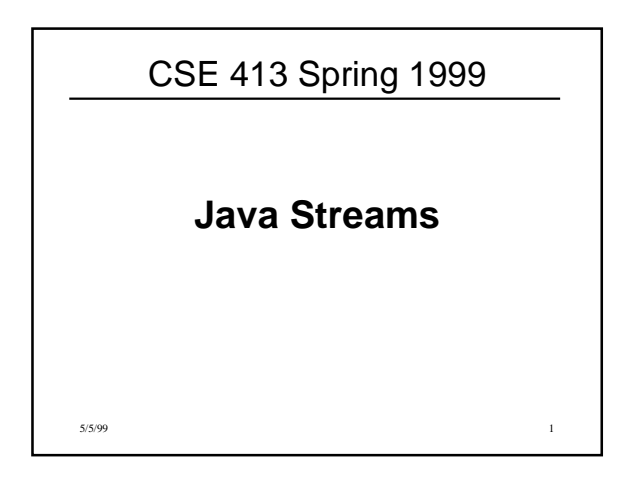

#### Streams

- Stream = flow of data (bytes or characters)
- Can be associated with files, communication links, keyboard/screen/printer
- Many stream classes; most are designed to be used as wrappers that accept data and transform or filter it before passing it along
- Java 1.0: Byte streams with a few wrappers to handle ASCII text
- Java 1.1: Added text stream classes to handle Unicode text properly

5/5/99 2

# Stream Classes (1)

- **InputStream/OutputStream** abstract classes defining basic raw byte stream operations
- **Reader/Writer** abstract classes defining basic text stream operations
- All Java stream classes are built on top of these
- **InputStreamReader/OutputStreamWriter** basic conversion between bytes and characters (in both directions)

5/5/99 3

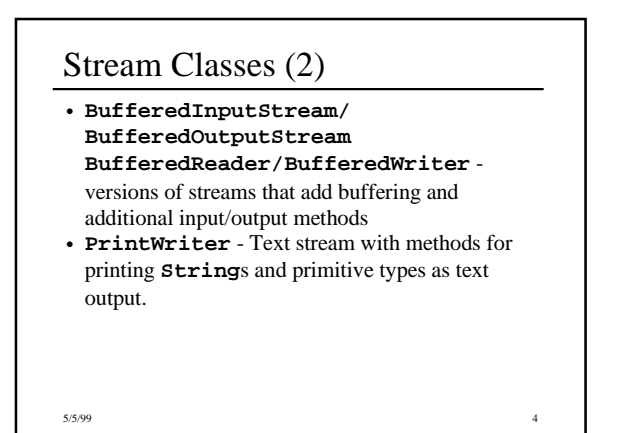

### Stream Classes (3)

- **DataInputStream/DataOutputStream** Filter streams that can read/write simple types including **String** and primitive numeric types as binary byte streams.
- **FileInputStream/FileOutputStream FileReader/FileWriter** - byte and text streams that read and write from/to the local file system.

5/5/99 5

## 5/5/99 6 Ex: Read a byte from Keyboard • **System.in** is an **InputStream**. At the lowest level, we can read bytes. As in C, the basic **read()** operation returns an **int**, with -1 indicating end of stream. **try { int nibble = System.in.read(); } catch (IOException e) { … }**

## Ex: Read Line from Keyboard

```
5/5/99 7
• To read lines of characters, convert System.in
 to a character stream, and wrap it in a
 BufferedReader to get readLine().
try {
 InputStreamReader chars =
   new InputStreamReader(System.in);
 BufferedReader in =
   new BufferedReader(chars);
 String firstLine = in.readLine();
  …
} catch (IOException e) { … }
```
### 5/5/99 8 Formatted I/O • **java.txt** has many classes for formatting output and parsing input (new in Java 1.1). **NumberFormat nf = NumberFormat.getInstance(); for (double x = Math.PI; x < 100000; x = x\*10) { String ns = nf.format(x); System.out.println(ns + '\t' + x); }**

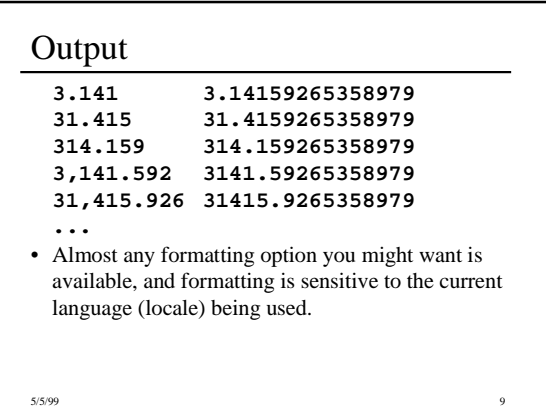

### File I/O

```
5/5/99 10
• The file stream classes have constructors that take
 a filename as an argument and open the file.
Try {
 FileReader theFile =
    new FileReader("input.dat");
 BufferedReader input =
    new BufferedReader(theFile);
 String line = input.readLine();
 System.out.println(line);
} catch (IOException e) { … }
• Gotcha: File names depend on the underlying file system --
hard to be completely "platform independent".
```
## Selecting Files

```
5/5/99 11
} catch (IOException e) { … }• Class FileDialog lets the user select the file with a
 dialog box
Try {
  FileDialog fd=new FileDialog(this,
    "Pick File",FileDialog.LOAD);
 fd.show();
 fileName = fd.getfile();
 if (filename != null) {
     // use fileName to open the file
     …
 }
```